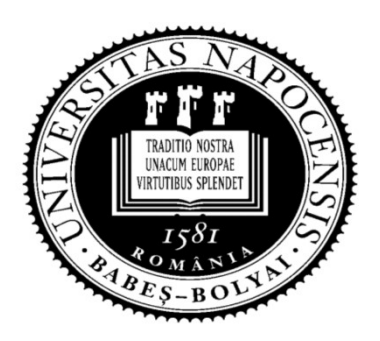

UNIVERSITATEA BABEŞ-BOLYAI Facultatea de Matematică şi Informatică

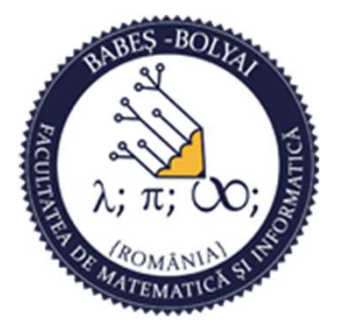

# Programare orientată obiect

# Curs 06

# Laura Dioşan

# POO

# □ Standard Template Library (STL) **DO**<br>Standard Template Library (STL)<br>• Containeri & Iteratori<br>• Algoritmi

- 
- **Algoritmi**

- Containeri Remember<br>
 Un container este un obiect care stochează o cole<br>
obiecte (elementele sale). ■ Un container este un obiect care stochează o colecție de alte obiecte (elementele sale).
- Containerul:
	- gestionează spațiul pentru elemente
	- oferă funcții de acces la elemente, direct sau prin intermediul iteratorilor
- Unele containere au funcţii comune şi împart aceleaşi funcţionalităţi
- Alegerea unui anumit tip de container depinde de:
	- funcționalitățile oferite de container
	- eficienţa (complexitatea) acestor funcţionalităţi

# Containeri - Remember<br>
<del>-</del> Containere secvențiale<br>
- Vector

### **□ Containere secvențiale**

- **vector**
- **Listă**
- **Deque (coadă cu 2 capete)**

#### □ Containerere adaptate

- Stivă
- Coadă
- Coadă cu priorităţi

#### **O** Containere asociative

- **Multime**
- **Multime multiplă**
- **Dictionar**
- Dicționar multiplu

# Vectori

- **Header** vector
	- $\blacksquare$  #include <vector>
	- using namespace std;
- Se folosesc vectori atunci cand elementele lor trebuie parcurse de mai multe ori matter vector<br>
matter wectors<br>
matter is increased:<br>
Se folosesc vectori atunci cand elementele lor<br>
rebuie parcurse de mai multe ori<br>
Declarare<br>
matter elem: push\_back, operator[], insert, assign,<br>
swap<br>
matter elem: oper | using namespace std;<br>
Se folosesc vectori atunci cand elementele lor<br>
rebuie parcurse de mai multe ori<br>
Declarare<br>
| vector<elemType> vectorName;<br>
Aetode<br>
| adăugare elem: push\_back, operator[], insert, assign,<br>
swap<br>| a Se folosesc vectori atunci cand elementele lor<br>rebuie parcurse de mai multe ori<br>Declarare<br>• vector<elemType> vectorName;<br>Aetode<br>• adăugare elem: *push\_back, operator[], insert, assign,*<br>*swap*<br>• accesare elem: *operator[],*
- **Declarare** 
	- vector<elemType> vectorName;
- Metode
	- adăugare elem: push\_back, operator[], insert, assign,<br>swap
	-
	-
	- capacitate: size, empty
	- **i** iteratori: begin, end, rbegin, rend

# Iteratori

### Direcționali

- **Iteratori simpli**
- Iteratori bidirecţionali
- Iteratori de I/O (stream iterators) **Effatofi**<br>
• Iteratori simpli<br>
• Iteratori bidirecționali<br>
• Iteratori de I/O (*stream iterators*)<br>
• Iteratori pe *stream*-uri de intrare<br>
• Iteratori pe *stream*-uri de intrare cu *buffer*<br>
• Iteratori pe *stream*-uri d
	- Iteratori pe stream-uri de intrare
	- Iteratori pe stream-uri de ieşire
	-
	- Iteratori pe stream-uri de ieşire cu buffer

#### Iteratori de inserţie

- Interatori de inserție
- Iteratori de inserţie la sfârşit (adăugare la sfârşit)
- Iteratori de inserţie la început (adăugare la început)

# Vectori și iteratori - exemplu<br>06/containers

# □ 06/containers

- **vectorOfIntegers();**
- vectorOfFlowers();
- **vectorOfFlowerAddresses();**
- vectorOfFlowersWithIterator();
- vectorWithBidirectionalIterators();
- vectorWithStreamIterators();
- vectorWithIteratorsAndPredicates();
- vectorWithIteratorsAndObjectFunctions();

# eque

### □ Coadă cu două capete (Double ended queue)

#### **D** Header *deque*

- **#include <deque>**
- using namespace std;

#### **Declarare**

■ deque<elemType> dequeName;

#### Metode

- **adăugare elemente: push\_front, push\_back, operator[],** insert, assign, swap
- accesare elemente: operator[], at, front, back
- eliminare elemente: clear, pop\_front, pop\_back, erase
- capacitate: size, empty
- iteratori: begin, end, rbegin, rend

# Deque - exemplu<br>06/containers

# □ 06/containers

- **dequeOfInteger();**
- **dequeOfFlowers();**
- **dequeOfFlowersWithIterator();**

# Listă

- **D** Header *list* 
	- $\blacksquare$  #include <list>
	- using namespace std;
- Listele se folosesc atunci când se inserează/elimină elemente de la o poziţie dată 1eader *list*<br>■ #include <list><br>■ using namespace std;<br>istele se folosesc atunci când se inserează/elimină elemente<br>le la o poziție dată<br>»<br>» letode<br>■ list<*elemType> listName;*<br>• dăugare elemente: *push\_front, push\_back,* ■ #include <list><br>
■ using namespace std;<br>
istele se folosesc atunci când se inserează/elimină elemente<br>
le la o poziție dată<br>
beclarare<br>
■ list<elemType> listName;<br>
Aetode<br>
■ adăugare elemente: *push\_front*, *push\_back,* eliming namespace std;<br>
istele se folosesc atunci când se inserează/elimină elemente<br>
le la o poziție dată<br>
Peclarare<br> **lectode**<br> **lectode**<br> **lectode**<br> **lectode**<br> **lectode**<br> **lectode**<br> **lectode**<br> **lectode**<br> **lectode**<br> **lec**
- **Declarare** 
	- **Indust-** list<elemType> listName;
- Metode
	-
	-
	-
	- capacitate: size, empty
	- operaţii: splice, remove, remove\_if, unique, merge, sort, reverse
	- **i** iteratori: begin, end, rbegin, rend

# Listă - exemplu<br>□ 06/containers

- □ 06/containers
	- **I**listOfFlowersWithIterator();

# Stivă

#### $\Box$  Header stack

- $\blacksquare$  #include <stack>
- using namespace std;

#### **Declarare**

stack<elemType> stackName;

### **n** Metode

- adăugare elemente: push
- accesare elemente: top
- eliminare elemente: pop
- capacitate: size, empty
- NU EXISTĂ ITERATORI

# Stivă - exemplu

# □ 06/containers

stackOfFlowers();

# Coadă

#### **E** Header *queue*

- $\blacksquare$  #include <queue>
- using namespace std;

#### **Declarare**

queue<elemType> queueName;

### **n** Metode

- adăugare elemente: push
- accesare elemente: front, back
- eliminare elemente: pop
- capacitate: size, empty
- NU EXISTĂ ITERATORI

# Coadă - exemplu

□ 06/containers

**queueOfFlowers();** 

# Coadă cu priorități

#### **E** Header *queue*

- #include <queue>
- using namespace std;

#### **<u>n</u>** Declarare

priority\_queue<elemType> queueName;

### **n** Metode

- adăugare elemente: push
- accesare elemente: top
- eliminare elemente: pop
- capacitate: size, empty
- NU EXISTĂ ITERATORI

# Coadă cu priorități – exemplu

- $\Box$  06/containers
	- priorityQueueOfFlowers();

# Multime

#### $\Box$  Header set

- $\blacksquare$  #include <set>
- using namespace std;

### **E** Stochează elemente unice

 $\Box$  Declarare

set<elemType> setName;

#### **n** Metode

- adăugare elemente: *insert, swap*
- eliminare elemente: clear, erase
- capacitate: size, empty
- iteratori: begin, end, rbegin, rend
- · observatori: key\_comp, value\_comp
- operații: find, count, ...

# Mulțime – exemplu

□ 06/containers

setOfFlowers()

# Colecție

- **D** Multime cu chei multiple
- Header set П
	- $\blacksquare$  #include <set>
	- using namespace std;
- **Permite chei multiple cu valori egale**
- Declarare  $\Box$ 
	- multiset<elemType> multisetName;
- Metode  $\Box$ 
	- adăugare elemente: *insert, swap*
	- eliminare elemente: clear, erase
	- capacitate: size, empty
	- iteratori: begin, end, rbegin, rend
	- observatori: key\_comp, value\_comp
	- operații: find, count, ...

# Colecție – exemplu

# □ 06/containers multiSetOfFlowers()

# nar

#### Header map

- $\blacksquare$  #include <map>
- using namespace std;
- n Container asociativ care stochează elemente formate din combinarea unei chei și a unei valori

#### Declarare m

• map<keyType, elemType> mapName;

#### **n** Metode

- adăugare elemente: insert, swap
- eliminare elemente: clear, erase
- capacitate: size, empty
- iteratori: begin, end, rbegin, rend
- observatori: key\_comp, value\_comp
- operații: find, count, ...

# Dicționar - exemplu

□ 06/containers • mapOfFlowers()

# Dicționar multiplu

- Dicționar cu chei multiple  $\Box$
- Header set  $\Box$ 
	- $\blacksquare$  #include <map>
	- using namespace std;
- **Permite chei multiple cu valori egale**
- Declarare П
	- multimap<elemType> mapName;
- Metode  $\Box$ 
	- adăugare elemente: insert, swap
	- eliminare elemente: clear, erase
	- capacitate: size, empty
	- iteratori: begin, end, rbegin, rend
	- observatori: key\_comp, value\_comp
	- operații: *find, count, ...*

# Dicționar multiplu - exemplu

- $\Box$  06/containers
	- multipleMapOfFlowers()

# tmi

#### Sortare

- 
- Sortare<br>
Sortare<br>
Expressed to the sort of the sort (...)<br>
Consider -> functia reverse (...) descriptions<br>
descriptions<br>
descrescător -> funcția *sort(...)*<br>
descrescător -> funcția *reverse*(...)<br>
descrescător -> funcția *reverse*(...)

### Interschimbare

- **Functia** swap $(...)$
- **D** Copiere
	- Funcția  $copy(...)$ **Dintr-un** 
		- container
		- **stream**
		- Într-un
			- **alt container**
			- alt stream

■ Funcția remove\_copy\_if(...)

# Predicate

### **D** Un pointer spre:

- **O** funcție booleană
- Un obiect al cărui clasă supraîncarcă operator()

# Algoritmi și predicate – exemplu<br>06/containers

# □ 06/containers

- sortVectorOfIntegers();
- sortVectorOfFlowers();
- swapVector();
- copyVector();
- copyVectorCond();
- vectorWithStreamIterators();
- vectorWithIteratorsAndPredicates();
- vectorWithIteratorsAndObjectFunctions();

Cursul următor

## Relația de moștenire